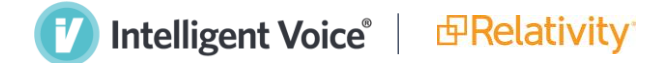

## **Intelligent Voice Media Player for RelativityOne & Relativity Server**

Previously only released to users of Intelligent Voice's market leading transcription service, anyone who needs a media player for Relativity now has access to the Intelligent Voice Player for their audio/video data.

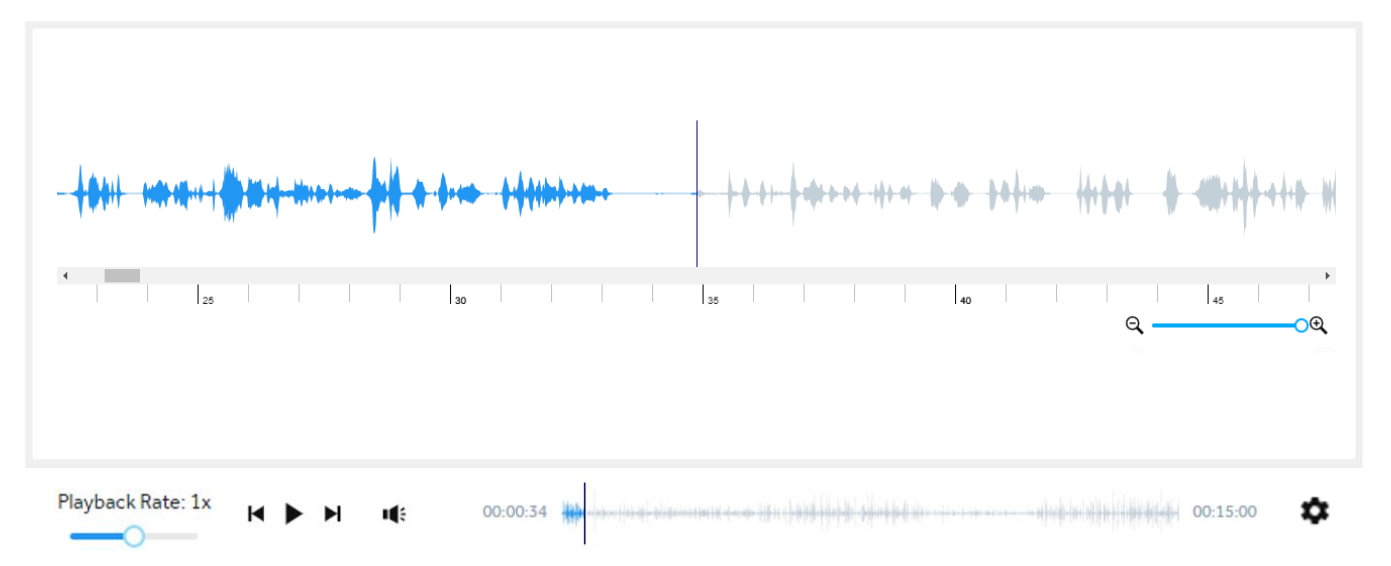

Free installation and use of the Intelligent Voice Player is available for un-transcribed or pre-transcription media of any amount, across all Relativity instances and territories.

The Intelligent Voice Media Player provides all text-independent features & benefits of the Processed Media Player for untranscribed media of any amount, for both RelativityOne and Relativity Server, enabling Relativity users to:

- 1. Navigate to an elapsed time either via the waveform axes or direct entry
- 2. Listen to any relevant speech encountered more quickly
- 3. Listen to any difficult speech encountered more clearly
- 4. Skip ahead through any irrelevant speech encountered
- 5. Skip right past any silence or non-speech noise altogether

It acts as the native view of audio / video files in any workspace it's been deployed into and comes with toggles for both Eco Mode and Realtime Waveform generation.

Use cases for the Intelligent Voice Media Player include:

- 1. Matters where set points in a recording must be reviewed
- 2. Media that is predominantly non-speech noise and / or silence
- 3. Smaller datasets that may not merit keyword searching
- 4. Early Case Assessment for all manner of cases

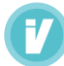

**"Intelligent Voice's expertise and knowledge of audio review has provided our users with the ability to review audio more quickly and effectively than ever."**

**Drew Deitch | Relativity | Commercial Lead Relativity Patents**

The duration of each media file in a dataset can also be calculated and listed in the document list in your preferred format or formats such as H:MM:SS

The total duration of playable media for a Relativity Search Set can be determined, down to the sub-second, without the media ever leaving the Relativity instance.

The total time spent on calls between given custodians, or between a given custodian and another party or parties, and the average duration of those calls, can be calculated and analyzed for different stages of the case timeline in the workspace.

The duration detection also provides a double-check for any corrupt, encrypted or unplayable large files loaded into Relativity, with the ability to flag up and investigate.

With the Intelligent Voice Player in Relativity there's no need to:

- Manually convert from H:MM:SS format to calculate dataset durations
- Click into individual items just to see how long they are
- Click into individual items to see if they will play at all
- Guess where approximately a given time sits on the scrub bar
- Make do with real-time only playback when listening to any speech
- Wait & listen through any periods of non-speech until dialogue resumes

There is also no need to transcode or pre-process media files, or to link your Relativity instance to any Intelligent Voice account, to begin enjoying faster productivity for audio and video files of any amount, for free, across any and all Relativity workspaces.

**"We see Intelligent Voice as the leader in audio processing in the market because they really understand the difficulties that audio presents and the user needs."**

## **Robert Crowley | Anexsys | Managing Director**

Copyright © 2022, Intelligent Voice Limited. All rights reserved.

This document and the information herein is the exclusive property of Intelligent Voice Ltd and shall not be disclosed, in whole or in part, to any third party or utilized for any purpose<br>Intelligent Voice Ltd and is prote or modification of the information in this document without the express prior written permission of Intelligent Voice Ltd is strictly prohibited. In the event of any permitted copying, redistribution or publication of copyrighted material, no change in, or deletion of, author attribution, trademark legend or copyright notice shall be made.